## **Techno**

## 3 - Piece roman tub filler trim

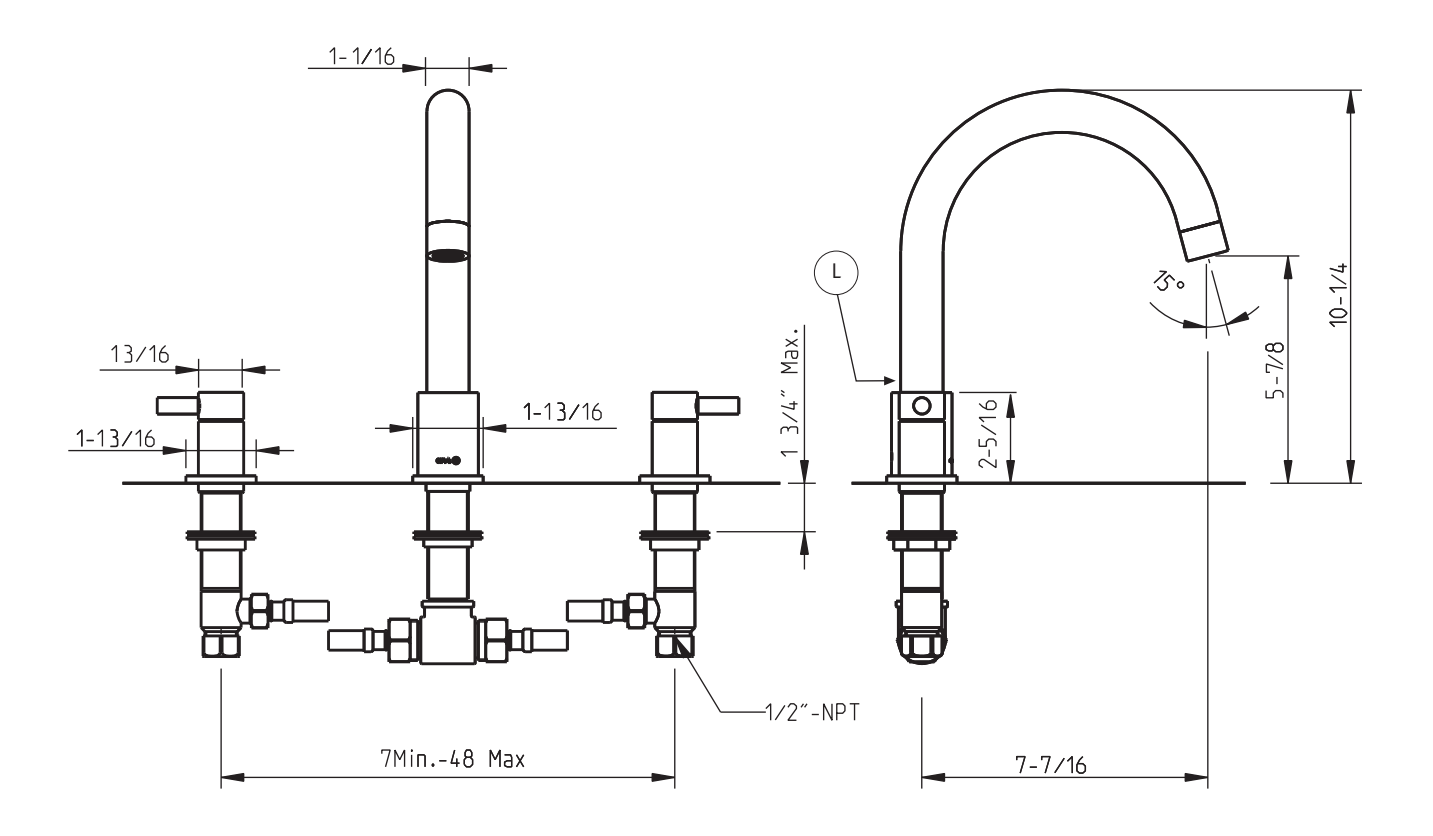

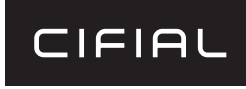

www.cifial.pt | cifial@cifial.pt cifial@cifial.es www.cifial.co.uk | sales@cifial.co.uk www.cifialusa.com www.cifial.pl | cifial@cifial.pl

dimensions inches

hole diameter: 1 3/8"

rough: 289 730 999 (sold separately)

 $\mathbf{L}$ 

## code: 221 640 xxx 222 640 xxx

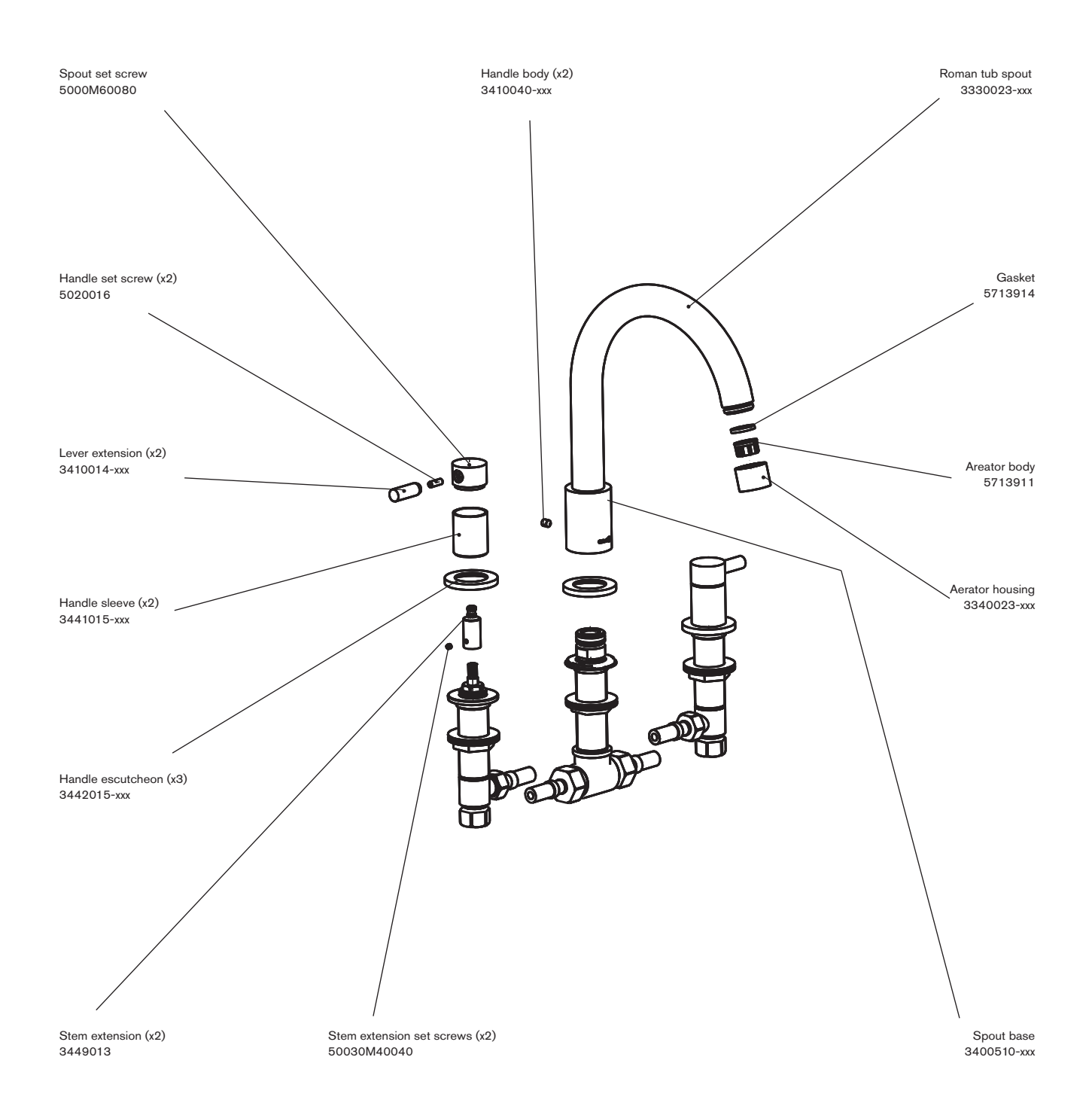

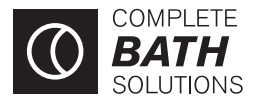

www.cifial.pt | cifial@cifial.pt cifial@cifial.es www.cifial.co.uk | sales@cifial.co.uk www.cifialusa.com www.cifial.pl | cifial@cifial.pl

tighten/untighten handle extension

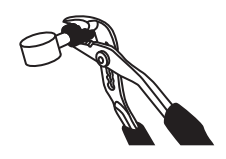

Backflow protection must comply with local codes and regulations.

**Attention:** 

5663206<br>983TB003W09